## **\_hostOrder**

By default Qube! chooses any host (Worker) in the list of hosts which qualify. If given a choice, a job is allowed to prefer a particular host based upon its attributes. This is established using the Qube! resources and priorities defined earlier in the [Requirements](http://docs.pipelinefx.com/display/QUBE/Job+Requirements) section of this document.

Any worker resource or property can be specified, but the most commonly used are:

- host.processors
- host.memory
- host.processor\_speed

## **Syntax**

[+|-]host.property

[+|-]host.resource.[total|used|avail]

The **+** or **-** in the expression is used to determine if the job would prefer the largest or smallest value possible. If neither is used, **+** is assumed.

## **Examples**

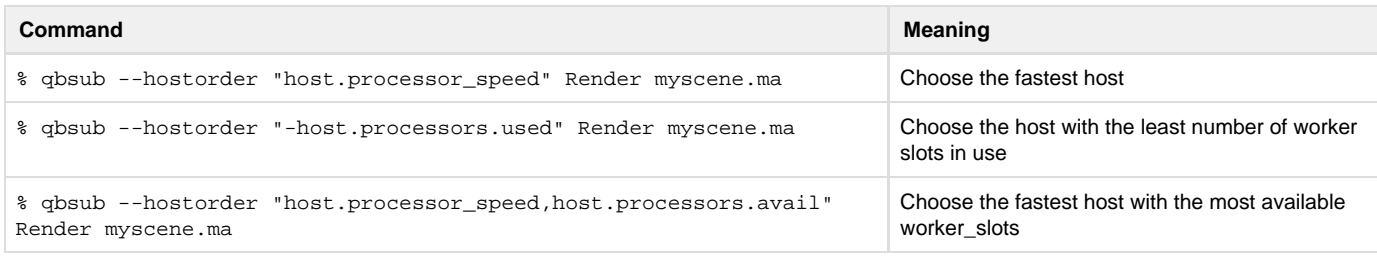

## **Notes**

The system will use the hostorder specification only when initially choosing the most preferable Worker for the job itself. Once it has chosen a host, it will try to fill it up with instances from the job until the host is full. In other words, the system will not attempt to apply the hostorder to select a host for each individual instance.